# REVIEW: REFERENCES, BIG FOUR OPERATOR OVERLOADING

Problem Solving with Computers-II

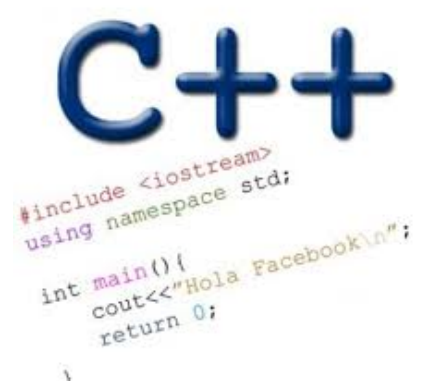

Read the syllabus. Know what's required. Know how to get help.

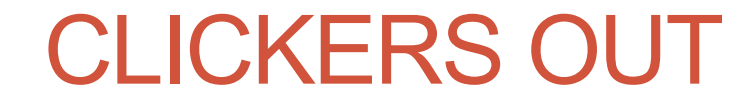

#### References in C++

```
int main() {
   int d = 5;
   int &e = d;
}
```
Which diagram below represents the result of the above code?

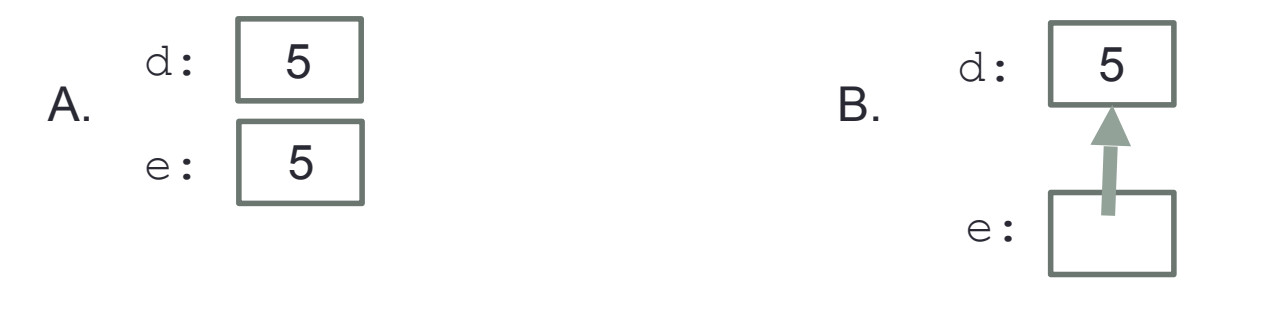

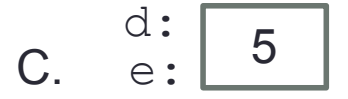

C.  $\frac{a}{e}$ .  $\boxed{5}$  D. This code causes an error

#### References in C++

```
int main() {
   int d = 5;
   int &e = d;
   int f = 10;
   e = f;
```
**}**

How does the diagram change with this code?

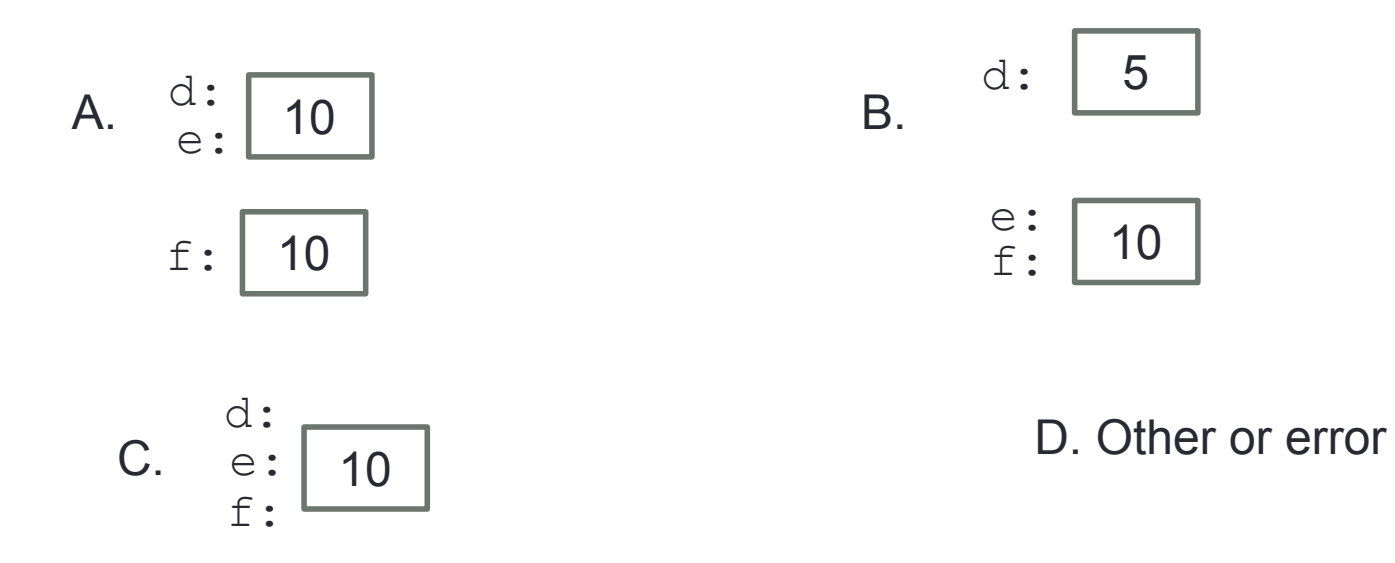

```
Passing parameters as references
```

```
int main() {
   int d = 5;
   foo(d);
   cout<<d;
}
```

```
void foo(int& e) {
   e = 10;
}
```
**What is the output of this code?**

**A.5**

**B.10**

**C.Error** 

**D.None of the above**

### Copy constructor (Review)

• In which of the following cases is the copy constructor called?

- **A. Player p1; Player p2("Jill");**
- **B. Player p1("Jill"); Player p2(p1);**
- **C. Player \*p1 = new Player("Jill"); Player p2 = \*p1;**
- **D. B&C**
- **E. A, B & C**

# Copy constructor (Review)

- The copy constructor creates and initializes a new object to be the copy of another object of the class
- C++ provides a default copy constructor if one is not defined in the definition of the class
- The copy constructor is called in all the following cases, assuming p1 is an existing object of Player:

```
Player p2(p1);
Player p2 = p1;
Player *p2 = new Player(p1);
```
# Copy assignment

• Default behavior: Copies the member variables of one object into another

```
Player p1("Jill"); // Parametrized constructor
Player p2;
p2 = p1; // Copy assignment function is called
```
#### The point class (Chapter 2, section 2.4)

 $\overline{2}$  $\overline{2}$ V (b) The black dot labeled B was 4 1 obtained by shifting  $A$ (a) The white dot point A by 1.3 units  $\overline{\mathsf{X}}$ labeled A is a point  $\boldsymbol{X}$  $\overline{0}$  $\overline{0}$ along the x axis and with coordinates by  $-1.4$  units along  $x = -1.0$  and  $y = 0.8$ . B  $-1$ the y axis. The -1 coordinates of point B are  $x = 0.3$  and  $-2$  $-2$  $2 y = -0.6$ .  $\overline{0}$  $-2$  $-1$ 1  $\mathbf{r}$  $-2$  $\overline{0}$ 1

#### The point class (Chapter 2, section 2.4)

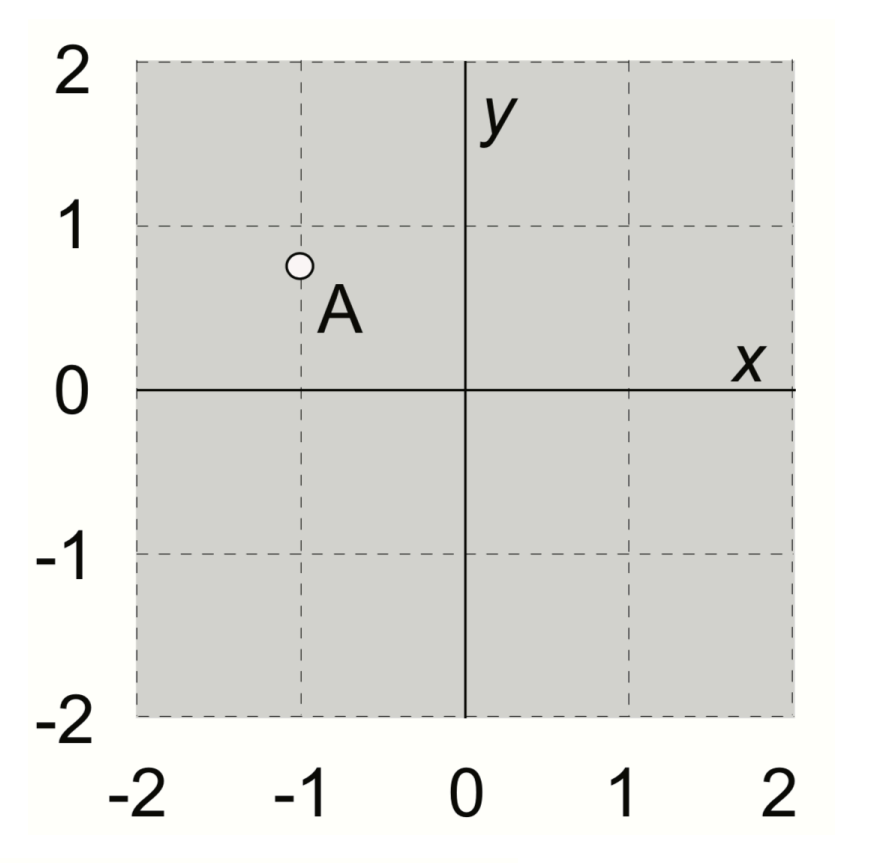

(a) The white dot labeled A is a point with coordinates  $x = -1.0$  and  $y = 0.8$ .

(c) The black dot labeled C was obtained by rotating point A 90° in a clockwise direction around the origin. The coordinates of point C are  $x = 0.8$  and  $y = 1.0$ .

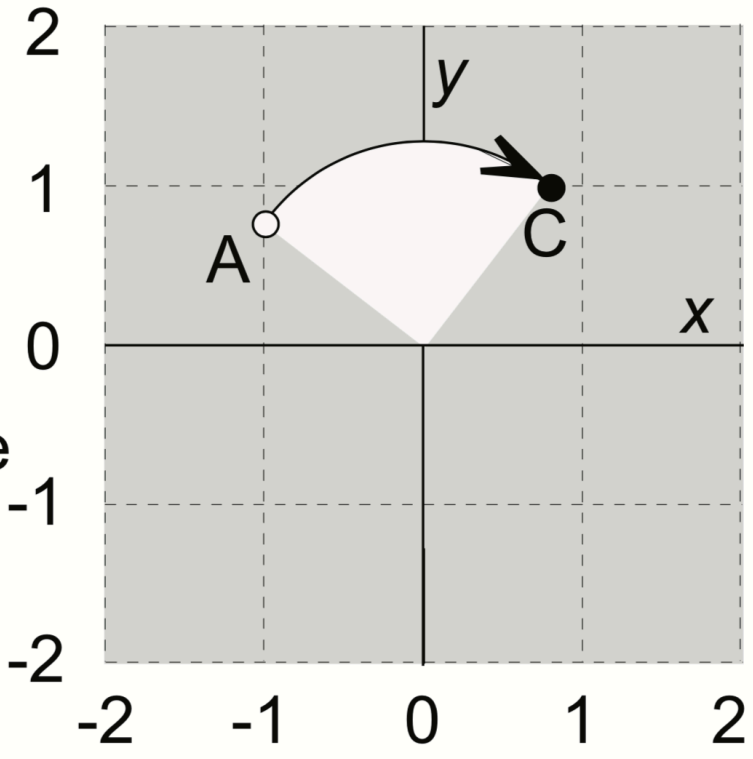

# Overloading Binary Comparison Operators

We would like to be able to compare two objects of the class using the following operators

==

#### !=

**}**

and possibly others

**double distance(const point & p1, const point &p2){ if(p1 == p2) return 0;**

Overloading Binary Arithmetic Operators

We would like to be able to add two points as follows

point p1, p2; point  $p3 = p1 + p2$ 

## Overloading input/output stream

• Wouldn't it be convenient if we could do this:

**point p(10, 10);**

cout << p;

And this….

**point p; cin>>p; //sets the x and y member variables of p based on user input**

### Next time

• Linked-lists (Chapter 5)